# Data Analytics - Other approaches

Giovanni Simonini

**DBGroup** Università di Modena e Reggio Emilia Dipartimento di Ingegneria "Enzo Ferrari"

- Abstractions on top of MapReduce
	- Pig
	- Hive
- MapReduce and Machine learning – Mahout
- MapReduce and graphs
	- Giraph

Pig and Hive

# **ABSTRACTIONS ON TOP OF MAPREDUCE**

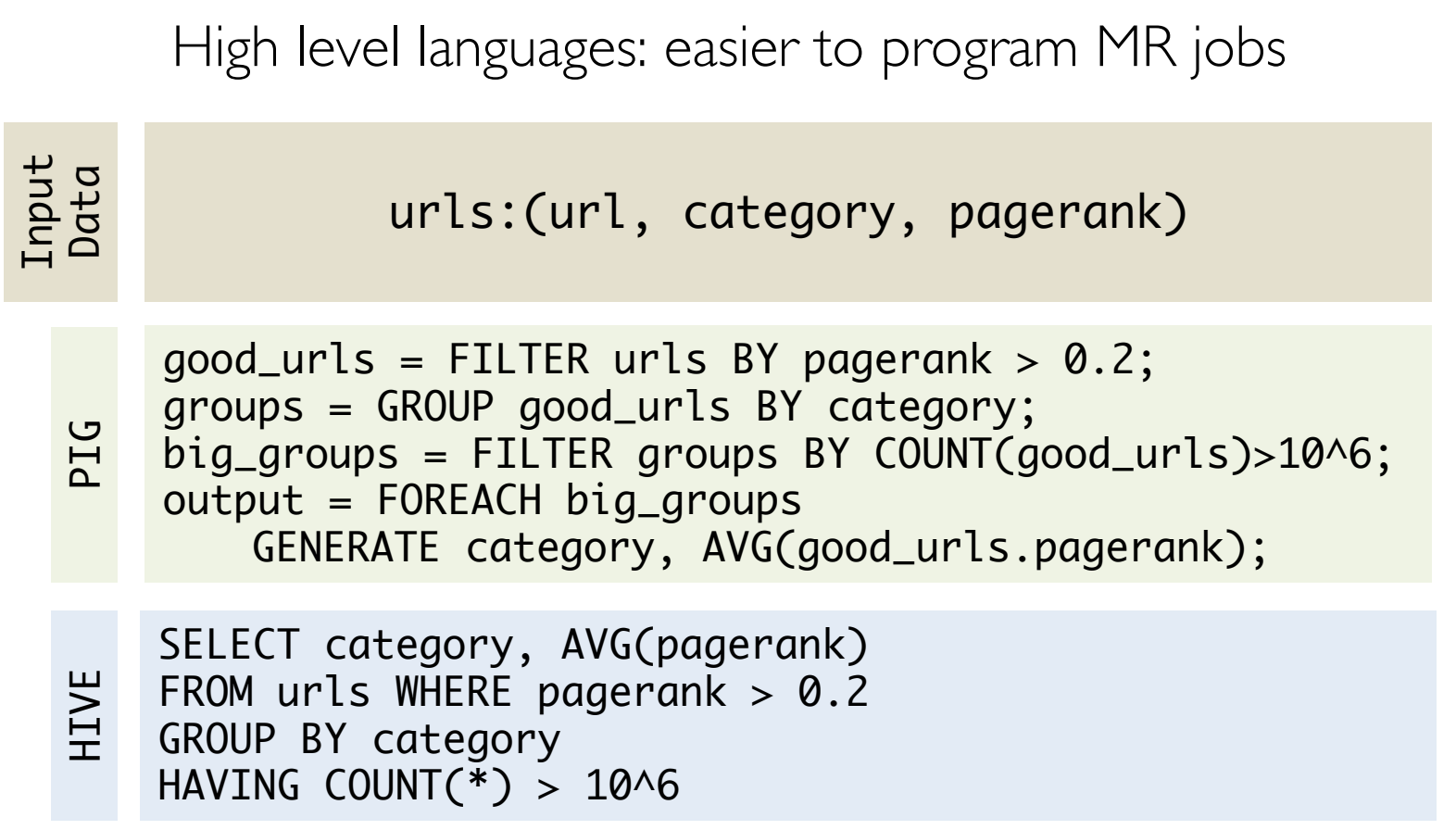

Finds, for each sufficiently large category, the average pagerank of highpagerank urls in that category.

Not only easier languages!

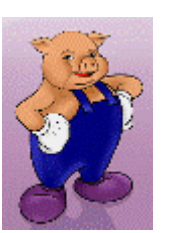

PIG and HIVE

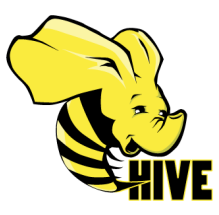

- Allow to express programs through declarative languages that is transformed in a series of MapReduce Job.
- Bring Relational Algebra on top of MapReduce
	- higher layer of abstraction that allows a series of optimization of the generates MapReduce jobs
- Pig provides an engine for executing data flow in parallel on Hadoop
	- Pig Latin: language for expressing the data flows
		- Operators for many traditional data operations (join, sort, filter)
		- Ability to develop UDF (User Defined Function) for reading, processing, and writing data
- Pig Latin use cases tend to fall into three separate categories:
	- traditional extract transform load (ETL) data pipelines
	- research on raw data
	- iterative processing

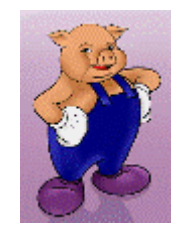

From Pig to MapReduce

A Pig Latin program describes a data flow

- How do we go from Pig Latin to MapReduce?
	- Pig Compiler
		- Complex execution environment that interacts with Hadoop MapReduce
		- Pig Latin operators are translated into MapReduce code
- Pig Optimizer
	- Pig Latin data flows undergo an (automatic) optimization phase
	- These optimizations are borrowed from the RDBMS community (thanks to Relational Algebra)

# In Pig Latin

- Users = load 'users' as (name, age);
- Fltrd = filter Users by

age  $>= 18$  and age  $<= 25$ ;

- Pages = load 'pages' as (user, url);
- Jnd =  $join$  Fltrd by name, Pages by user;
- Grpd =  $qroup$  Jnd by  $url;$
- Smmd = foreach Grpd generate group, COUNT(Jnd) as clicks;
- Srtd = order Smmd by clicks desc;
- Top5 = limit Srtd 5;
- store Top5 into 'top5sites';

9 lines of code, 15 minutes to write

# Writing Pig Program vs "Native" MapReduce (2)

 } }

# In MapReduce

```
import java.io.IOException; 
import java.util.ArrayList; 
import java.util.Iterator; 
import java.util.List; 
import org.apache.hadoop.fs.Path; 
import org.apache.hadoop.io.LongWritable; 
import org.apache.hadoop.io.Text; 
import org.apache.hadoop.io.Writable; 
import org. spache.hadoop.io.WritableComparable;<br>import org. spache.hadoop.napred.FileComparable;<br>import org. spache.hadoop.mapred.FileComputFormat;<br>import org. spache.hadoop.mapred.JobConf;<br>import org. spache.hadoop.mapre
import org.apache.hadoop.mapred.RecordReader; 
import org.apache.hadoop.mapred.Reducer; 
import org.apache.hadoop.mapred.Reporter; 
import org.apache.hadoop.mapred.SequenceFileInputFormat; 
import org.apache.hadoop.mapred.SequenceFileOutputFormat;<br>import org.apache.hadoop.mapred.jobcontrol.Job;<br>import org.apache.hadoop.mapred.jobcontrol.JobControl;<br>import org.apache.hadoop.mapred.jobcontrol.JobControl;
import org.apache.hadoop.mapred.lib.IdentityMapper; 
public class MRExample { 
 public static class LoadPages extends MapReduceBase 
                  implements Mapper<LongWritable, Text, Text, Text> { 
 public void map(LongWritable k, Text val, 
 OutputCollector<Text, Text> oc, 
Reporter reporter) throws IOException {<br>
// Pull the key out<br>
String line = val.toString();
int firstComma = line.indexOf(',');<br>String key = line.substring(0, firstComma);<br>String value = line.substring(firstComma + l);<br>Text outKey = new Text(key);<br>Text outKey = new Text(key);<br>// Frepend an index to the value so w
 } 
 } 
 public static class LoadAndFilterUsers extends MapReduceBase 
 implements Mapper<LongWritable, Text, Text, Text> { 
public void map(LongWritable k, Text val,<br>OutputCollector<Text, Text> oc,<br>Reporter reporter) throws IOException {
 // Pull the key out 
 String line = val.toString(); 
 int firstComma = line.indexOf(','); 
 String value = line.substring(firstComma + 1); 
 int age = Integer.parseInt(value); 
if (age < 18 || age > 25) return; 
 String key = line.substring(0, firstComma); 
Text outKey = new Text(key);<br>// Prepend an index to the value so we know which file<br>// it came from.<br>Text outVal = new Text("2" + value);
                            oc.collect(outKey, outVal); 
part of the Part of the Party
 } 
 public static class Join extends MapReduceBase 
                  implements Reducer<Text, Text, Text, Text> { 
public void reduce(Text key,<br>Iterator<Text key, Text> oc,<br>OutputCollector<Text, Text> Oc,<br>// For each value, figure out which file it's from and<br>// For each value, figure out which file it's from and
store it 
 // accordingly. 
 List<String> first = new ArrayList<String>(); 
 List<String> second = new ArrayList<String>(); 
while (iter.hasNext()) {<br>
Text t = iter.next();<br>
String value = t.toString();<br>
if (value.charAt(0) == '1')
first.add(value.substring(1)); 
 else second.add(value.substring(1)); 
                                                                                                                                                                  } 
                                                                                                                                                                                 } 
                                                                                                                                                                 p. 100 million
                                                                                                                                                                  } 
                                                                                                                                                                 p. 100 million
                                                                                                                                                               Text> { 
                                                                                                                                                                                  } 
                                                                                                                                                                  } 
                                                                                                                                                                 p. 100 million
```

```
 reporter.setStatus("OK"); 
 // Do the cross product and collect the values 
 for (String s1 : first) { 
for (String s2 : second) {<br>
String outval = key + "," + s1 + "," + s2;<br>
oc.collect(null, new Text(outval));<br>
reporter.setStatus("OK");
                           } 
                   } 
 } 
 public static class LoadJoined extends MapReduceBase 
 implements Mapper<Text, Text, Text, LongWritable> { 
               public void map( 
 Text k, 
Text val, 
OutputCollector<Text, LongWritable> oc, 
Reporter reporter) throws IOException { 
 // Find the url 
String line = val.toString(); 
 int firstComma = line.indexOf(','); 
 int secondComma = line.indexOf(',', firstComma); 
String key = line.substring(firstComma, secondComma);<br>// drop the rest of the record, I don't need it anymore,<br>/ give peas = l'ror the combiner/reducer to sum instead.<br>00:collect(outKey, new LongWritable(1L));
      ;<br>public static class ReduceUrls extends MapReduceBase
 public static class ReduceUrls extends MapReduceBase 
 implements Reducer<Text, LongWritable, WritableComparable, 
Writable> { 
              public void reduce( 
Text key,<br>Iterator<IongWritable> iter,<br>OutputCollectorCWritableComparable, Writable> oc,<br>// Add up all the values we see@Exception {<br>// Add up all the values we see
                    long sum = 0;
while (iter.hasNext()) {<br>sum += iter.next().get();<br>reporter.setStatus("OK");
                     oc.collect(key, new LongWritable(sum)); 
 } 
 public static class LoadClicks extends MapReduceBase 
              implements Mapper<WritableComparable, Writable, LongWritable, 
              public void map( 
 WritableComparable key, 
Writable val, 
OutputCollector<LongWritable, Text> oc, 
Reporter reporter) throws IOException { 
 oc.collect((LongWritable)val, (Text)key); 
 } 
 public static class LimitClicks extends MapReduceBase 
 implements Reducer<LongWritable, Text, LongWritable, Text> { 
              int count = 0;
              public void reduce( 
 LongWritable key, 
 Iterator<Text> iter, 
 OutputCollector<LongWritable, Text> oc, 
Reporter reporter) throws IOException { 
// Only output the first 100 records<br>while (count < 100 && iter.hasNext()) {<br>oc.collect(key, iter.next());
                           count++; 
 } 
 public static void main(String[] args) throws IOException { 
 JobConf lp = new JobConf(MRExample.class); 
 lp.setJobName("Load Pages"); 
 lp.setInputFormat(TextInputFormat.class);
```

```
 lp.setOutputKeyClass(Text.class); 
                  lp.setOutputValueClass(Text.class); 
 lp.setMapperClass(LoadPages.class); 
 FileInputFormat.addInputPath(lp, new 
Path("/user/gates/pages")); 
FileOutputFormat.setOutputPath(lp,<br>new Path("/user/gates/tmp/indexed_pages"));<br>lp.setNumReduceTasks(0);<br>Job loadPages = new Job(lp);
 JobConf lfu = new JobConf(MRExample.class); 
 lfu.setJobName("Load and Filter Users"); 
 lfu.setInputFormat(TextInputFormat.class); 
 lfu.setOutputKeyClass(Text.class); 
 lfu.setOutputValueClass(Text.class); 
                 lfu.setMapperClass(LoadAndFilterUsers.class); 
FileInputFormat.addInputPath(lfu, new<br>Path("/user/gates/users");<br>FileOutputFormat.setOutputPath(lfu,<br>FilenteduceTasks(0);<br>Ifu.setNumReduceTasks(0);<br>Pictor/setAumReduceTasks(0);
                Job loadUsers = new Job(1fu);
 JobConf join = new JobConf(MRExample.class); 
 join.setJobName("Join Users and Pages"); 
                  join.setInputFormat(KeyValueTextInputFormat.class); 
                  .<br>join.setOutputKeyClass(Text.class);<br>join.setOutputValueClass(Text.class)
join.setOutputValueClass(Text.class);<br>join.setOutputValueClass(IdentityMapper.class);<br>join.setReducerClass(Ioin.class);<br>join.setReducerClass(Ioin.class);<br>FileInputFormat.addInputPath(join, new<br>Path("/user/gates/tmp/indexed
Path("/user/gates/tmp/filtered_users")); 
 FileOutputFormat.setOutputPath(join, new 
Path("/user/gates/tmp/joined")); 
                 join.setNumReduceTasks(50); 
 Job joinJob = new Job(join); 
 joinJob.addDependingJob(loadPages); 
 joinJob.addDependingJob(loadUsers); 
 JobConf group = new JobConf(MRExample.class); 
 group.setJobName("Group URLs"); 
                  group.setInputFormat(KeyValueTextInputFormat.class); 
group.setOutputKeyClass(Text.class);<br>group.setOutputValueClass(LongWritable.class);<br>group.setMapperClass(LoadJoined.class);<br>group.setMapperClass(LoadJoined.class);
 group.setCombinerClass(ReduceUrls.class); 
 group.setReducerClass(ReduceUrls.class); 
 FileInputFormat.addInputPath(group, new 
Path("/user/gates/tmp/joined")); 
 FileOutputFormat.setOutputPath(group, new 
Path("/user/gates/tmp/grouped")); 
 group.setNumReduceTasks(50); 
 Job groupJob = new Job(group); 
 groupJob.addDependingJob(joinJob); 
                 JobConf top100 = new JobConf(MRExample.class); 
top100.setJobName("Top 100 sites");<br>top100.setInputFormat(SequenceFileInputFormat.class);<br>top100.setOutputValueClass(Text.class);<br>top100.setOutputValueClass(Text.class);
top100.setOutputFormat(SequenceFileOutputFormat.class);<br>top100.setMapperClass(LoadClicks.class);<br>top100.setCeducerClass(LimitClicks.class);<br>top100.setReducerClass(LimitClicks.class);
                 FileInputFormat.addInputPath(top100, new 
Path("/user/gates/tmp/grouped")); 
 FileOutputFormat.setOutputPath(top100, new 
Path("/user/gates/top100sitesforusers18to25")); 
 top100.setNumReduceTasks(1); 
 Job limit = new Job(top100); 
 limit.addDependingJob(groupJob); 
                 JobControl jc = new JobControl("Find top 100 sites for users 
18 to 25"); 
 jc.addJob(loadPages); 
 jc.addJob(loadUsers); 
                  jc.addJob(joinJob); 
 jc.addJob(groupJob); 
 jc.addJob(limit); 
                \bar{\uparrow}c.run();
```
170 lines of code, 4 hours to write

- Atom
	- Int, float, string …
- Complex Types
	- Tuple
		- An ordered set of fields, (19,2)
		- Each field of any type
	- Bag
		- A collection of tuples,  $\{(19,2), (18,1)\}$
		- not necessary the same type
		- duplicate allowed
	- Map
		- A set of key value pairs, [open#apache]

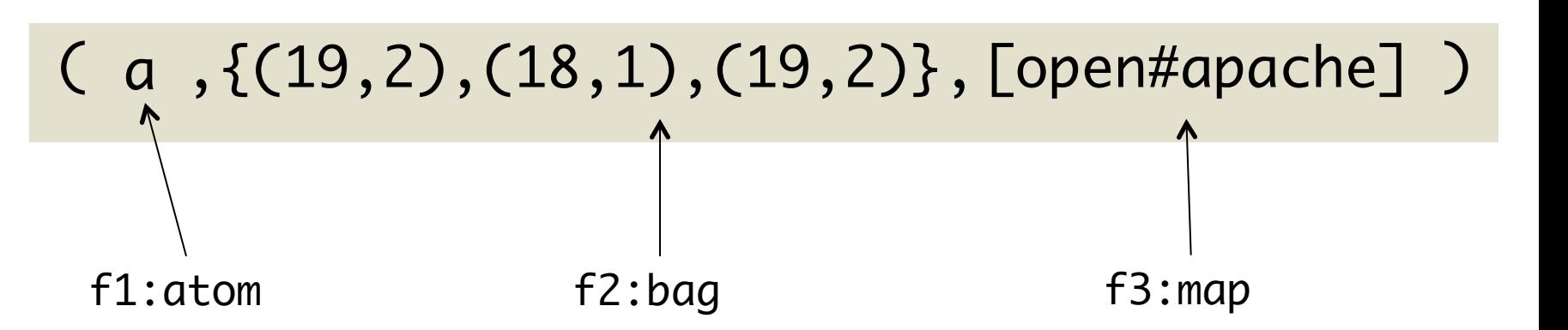

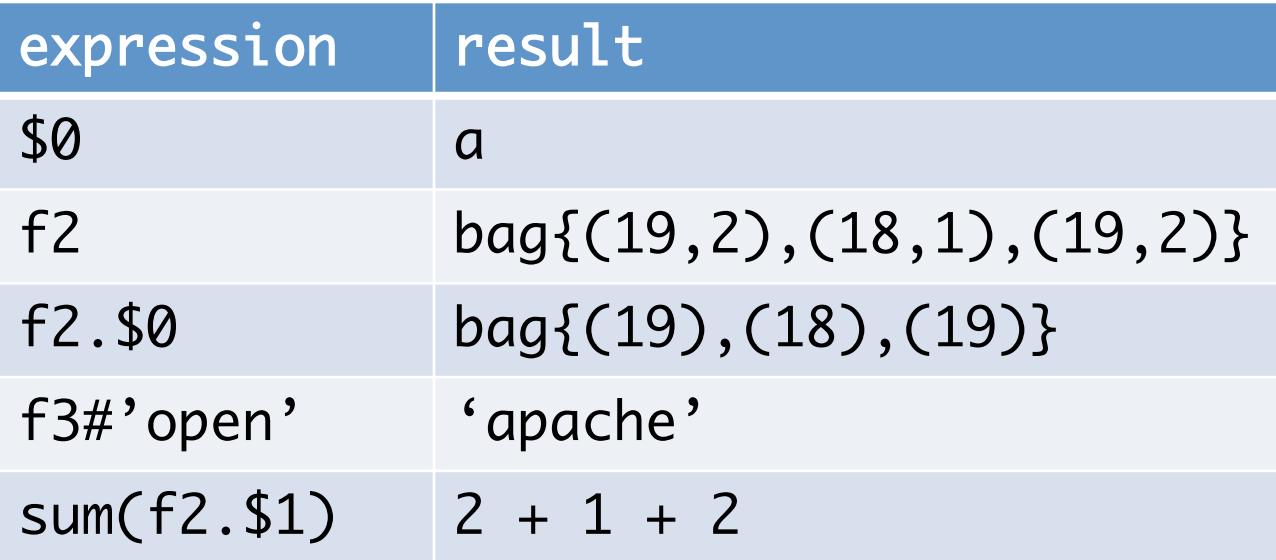

- Schemas
- Schemas enable you to assign names to and declare types for fields
	- Schemas are optional
- Type declarations result in better parse-time error checking and more efficient code execution
- You can define a schema that includes the field name and field type
- Definition of a schema that includes the field name only
	- you can refer to that field using the name or by positional notation
	- the field type defaults to bytearray
- Undefined schema
	- the field is un-named and the field type defaults to bytearray
	- you can only refer to the field using positional notation
- Input is assumed to be a bag (sequence of tuples)
- Assumes that every dataset is a sequence of tuples
- Specify a parsing function with "USING"
	- you can define your own function
- Specify a schema with "AS"

### A = LOAD 'myfile.txt' USING PigStorage('\t') AS (a1,a2,a3);

### **Pig Operators**

### • FILTER

- Getting rid of data
- Arbitrary Boolean conditions
- Regular expressions allowed
- GROUP
	- The result is a relation that includes one tuple per group. This tuple contains two fields:
		- The first field is named "group" and is the same type as the group key.
		- The second field takes the name of the original relation and is type bag.
- COGROUP
	- similar to GROUP, but with multiple relations re involved
- FOREACH
	- Takes a set of expressions and applies them to every record in the pipeline
- JOIN is a two-step process
	- Create groups with shared keys
	- Produce joined tuples
- COGROUP only performs the first step
	- You might do different processing on the groups

DBGroup @ unimore

DBGroup @ unimore

 $\circled{m}$ 

#### Relational Operators

**COGROUP CROSS** DISTINCT FILTER FOREACH **GROUP** JOIN (inner/outer) LIMIT LOAD **ORDER** SAMPLE SPI IT **STORF** STREAM UNION

#### UDF Statements

**DEFINE** REGISTER

#### Diagnostic Operators

**DESCRIBE** DUMP **FXPI AIN** ILLUSTRATE

#### Eval Functions

AVG CONCAT COUNT COUNT\_STAR DIFF IsEmpty MAX MIN SIZE SUM **TOKENIZE** 

#### Load/Store Functions Handling

**Pig Operators** 

**Compression BinStorage** PigStorage PigDump TextLoader

#### Arithmetic Operators Arithmetic

**Operators** Comparison Operators Null Operators Boolean Operators Dereference Operators Sign Operators Flatten Operator Cast Operators

```
A = LOAD 'traffic.dat' AS (ip, time, url); 
B = GROUP A BY ip;
C = FOREACH B GENERATE group AS ip, 
       COUNT(A);
D = FILTER C BY ip IS '192.168.0.1'
       OR ip IS '192.168.0.0';
STORE D INTO 'local_traffic.dat';
```
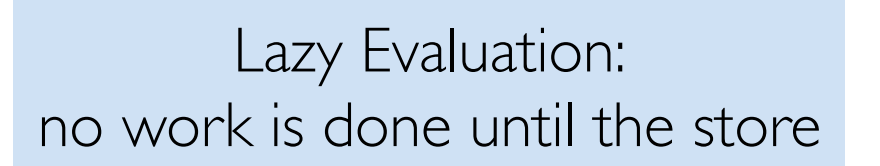

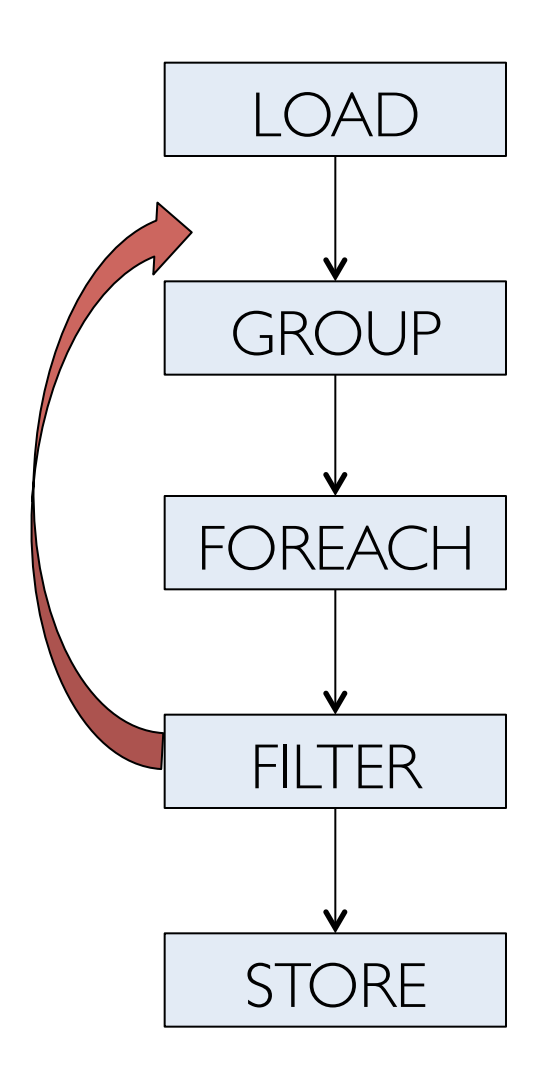

- 1. (CO)GROUP requires both Map and Reduce phase:
	- create a MR job for each (CO)GROUP
	- 2. Adds other operator where possible

Certain operator requires their own MR job (e.g. ORDER)

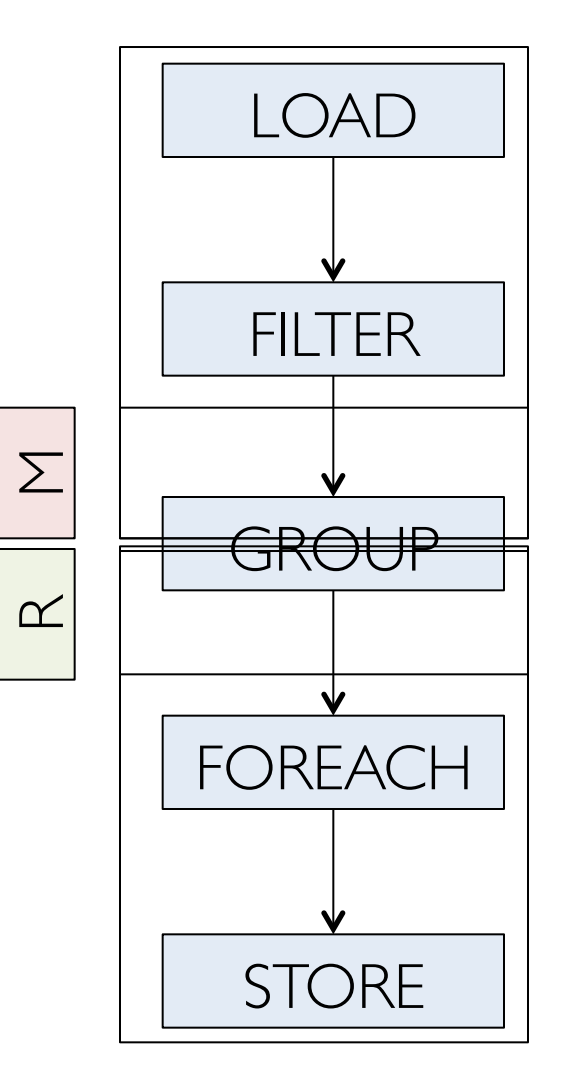

Conceptually speaking, our (CO)GROUP command places tuples belonging to the same group into one or more nested bags.

- In many cases, the system can avoid actually materializing these bags, which is especially important when the bags are larger than one machine's main memory
- One common case is where the user applies a algebraic aggregation function over the result of a (CO)GROUP operation

An algebraic function is one that can be structured as a tree of subfunctions, with each leaf sub-function operating over a subset of the input data. (remember monoids?)

- If nodes in this tree achieve data reduction, then the system can keep the amount of data materialized in any single location small.
- Examples: COUNT, SUM, MIN, MAX, AVERAGE, VARIANCE, although some useful functions are not algebraic, e.g., MEDIAN
- Pig provides a special API for algebraic UDF

#### MEMORY-BACKED JOIN: **SkewTune: Mitigating Skew in MapReduce Applications**

- If one of the two dataset can fit in memory, it is possible to store in memory a copy of the dataset for each mapper and all the states of the dataset for each mapper
- Reduce phase only to aggregate the data

C = JOIN big BY b1, tiny BY t1, mini BY m1 USING 'replicated';

# SKEW JOIN:

- $\overline{A}$ • Struggler tasks: a small fraction of reducers (even only one)  $\delta$ fine mode are doing the majority of the work
- for an existing MapReduce implementation. There are three  $\nu$ amp any of the parallelism gains  $\nu$ • load imbalances will swamp any of the parallelism gains
	- e.g.: most of the keys have few hundreds of tuples, while only  $s_{\text{cond}}$  to millions of tunlos one joining key correspond to millions of tuples in the correspond to millions of tuples
- Solution:
	- $t$ ram of the key space and uses in  $-$  computes a histogram of the key space and uses this  $\epsilon$  are the structure by concernsive  $\epsilon$ data to allocate reducers for a given key
	- ing several real applications. The results show that Skew-– splits the left input on the join predicate and streaming slowest map task (first one from the top) takes  $\frac{1}{\sqrt{2}}$ twice as long to complete as the second slowest map task, the right input

 $\sum_{i=1}^{n} a_i$ C = JOIN big BY b1, massive BY m1 USING 'skewed';

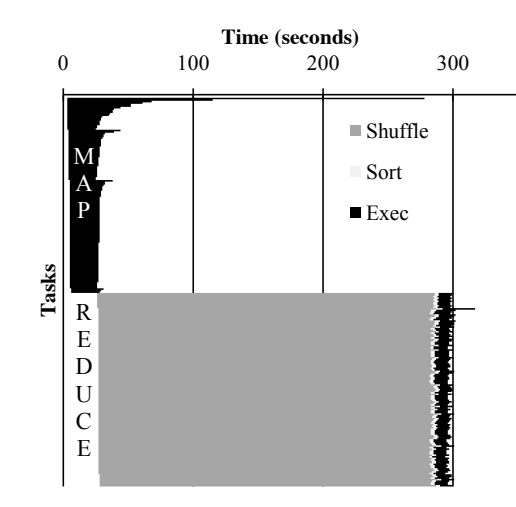

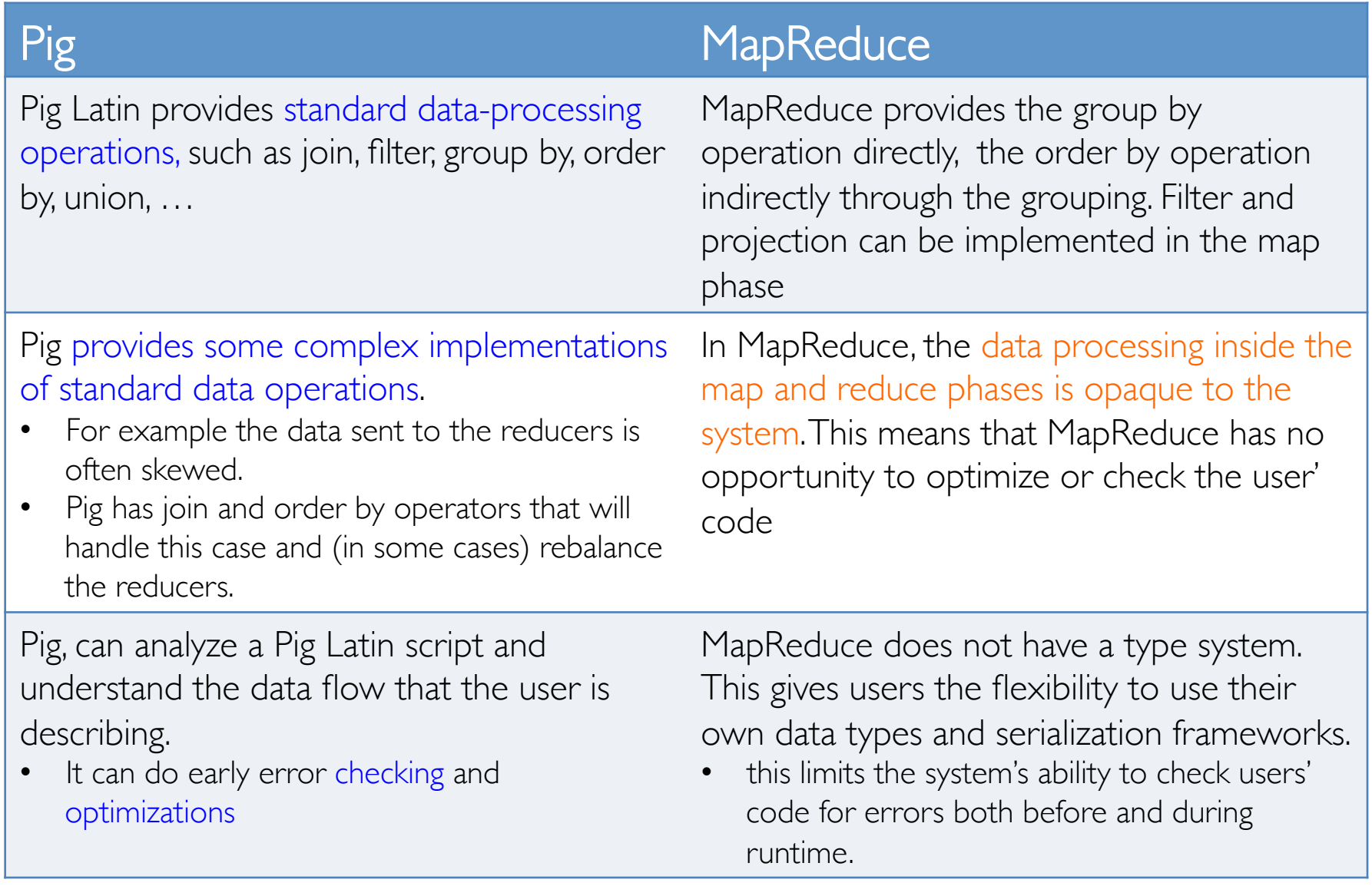

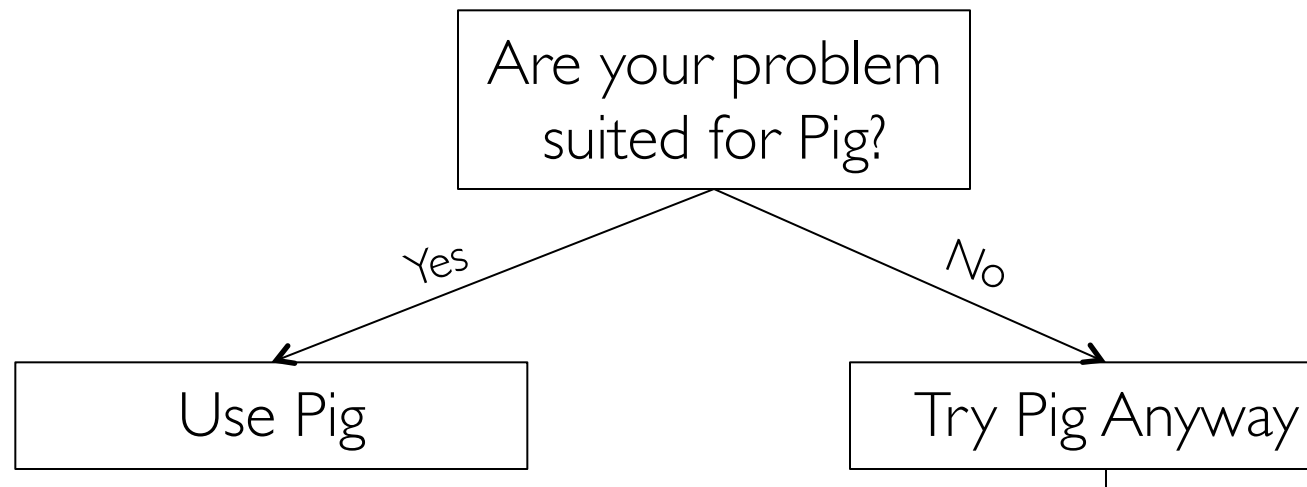

- Writing and optimizing MapReduce code requires Java expert
- MapReduce is not a place where learn Java
- Using Pig the code does not loose in performance
- Using Pig help to think to the dataflow of the solution to your problem
	- Pig has an interactive shell...

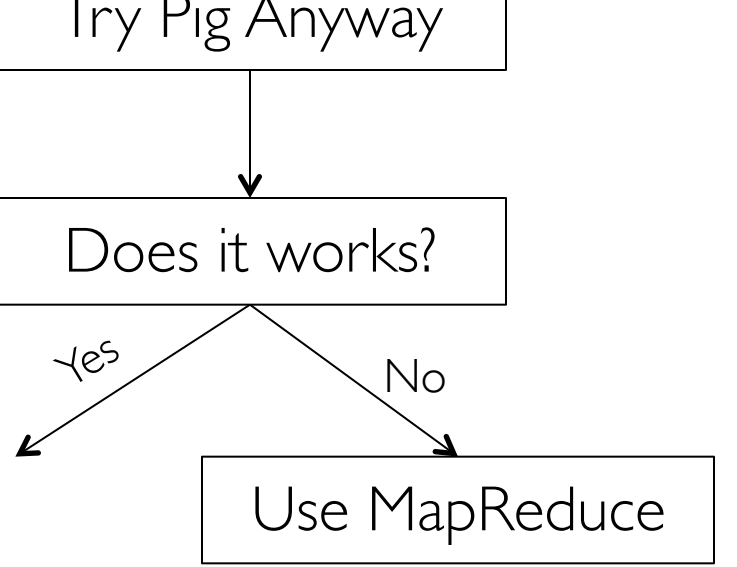

• Grunt is Pig's interactive shell

#### – Local Mode

To run the scripts in local mode, no Hadoop or HDFS installation is required

#### – Mapreduce Mode

To run the scripts in mapreduce mode, you need access to a Hadoop cluster and HDFS installation

# pig {–x local}

#### Hive

- Provide a SQL-like language (*HiveQL*)
- Under the covers, generates MapReduce jobs that run on Hadoop (like Pig)
- Enabling Hive requires almost no extra work by the system administrator

### Hive Data Model

- Requires table definition
	- typed columns (int, float, string, boolean…)
	- allows array, struct, map…
- Hive Metastore
	- a database containing table definition and other metadata
	- Default: stored locally on the client machine in a Derby database (embedded RDBMS)
	- if needed: shared Metastore (usually MySQL).
		- but the system administrator should create it

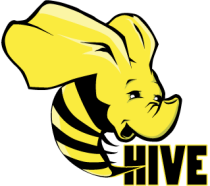

- Not all 'standard' SQL is supported
	- Subqueries are only supported in the FROM clause
	- No correlated subqueries
- No support for UPDATE or DELETE
- All inserts overwrite the existing data. Accordingly, Hive has an explicit syntax:
	- INSERT OVERWRITE TABLE t1
	- The only option is to append row to the table:
	- INSERT INTO TABLE t1

**BDBGroup** @ unimore DBGroup @ unimore

Pig vs. Hive

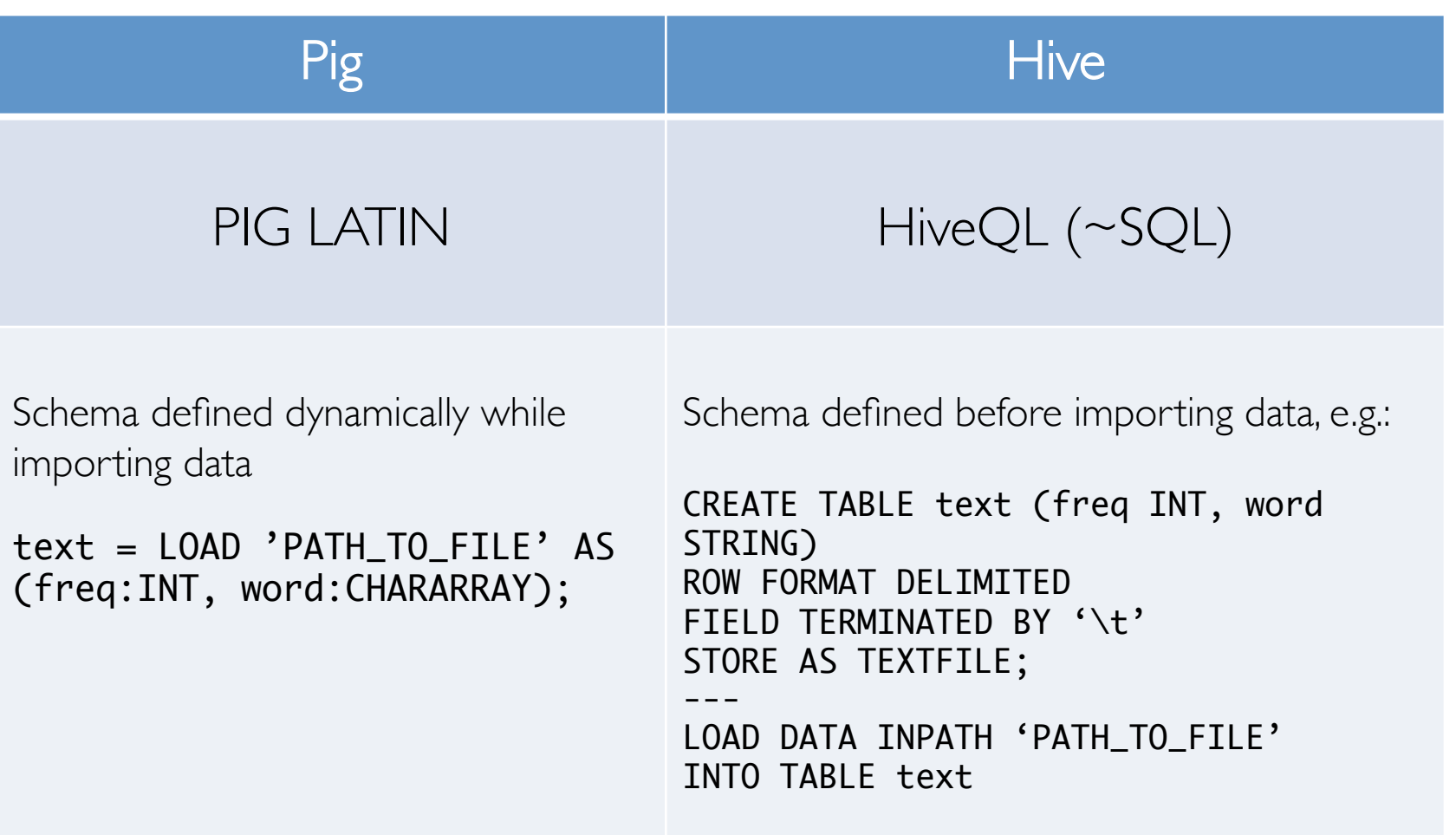

Mahout

# MAPREDUCE AND MACHINE LEARNING

In theory, Mahout is a project open to implementations of all kinds of machine learning techniques

In practice, it's a project that focuses on three key areas of machine learning at the moment. These are recommender engines (collaborative filtering), clustering, and classification

Recommendation

- For a given set of input, make a recommendation
- Rank the best out of many possibilities

**Clustering** 

- Finding similar groups (based on a definition of similarity)
- Algorithms do not require training
- Stopping condition: iterate until close enough

Classification

- identifying to which of a set of (predefined)categories a new observation belongs
- Algorithms do require training

#### **Mahout News**

#### 25 April 2014 - Goodbye MapReduce

The Mahout community decided to move its codebase onto modern data processing systems that offer a richer programming model and more efficient execution than Hadoop MapReduce. Mahout will therefore reject new MapReduce algorithm implementations from now on. We will however keep our widely used MapReduce algorithms in the codebase and maintain them.

We are building our future implementations on top of a DSL for linear algebraic operations which has been developed over the last months. Programs written in this DSL are automatically optimized and executed in parallel on Apache Spark.

Furthermore, there is an experimental contribution undergoing which aims to integrate the h20 platform into Mahout.

### Scala & Spark Bindings for Mahout:

- Scala DSL and algebraic optimizer
	- The main idea is that a scientist writing algebraic expressions cannot care less of distributed operation plans and works entirely on the logical level just like he or she would do with R.
	- Another idea is decoupling logical expression from distributed back-end. As more back-ends are added, this implies "write once, run everywhere".

Mahout goes to Spark

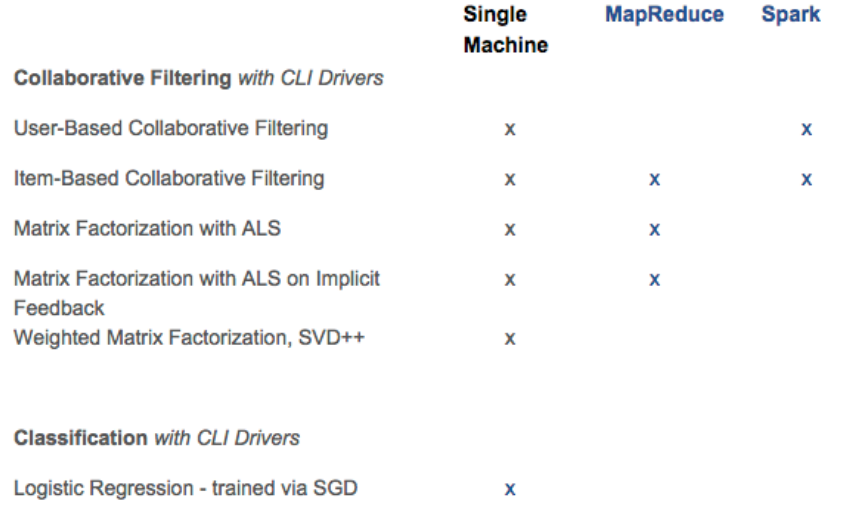

**MapReduce** 

**Spark** 

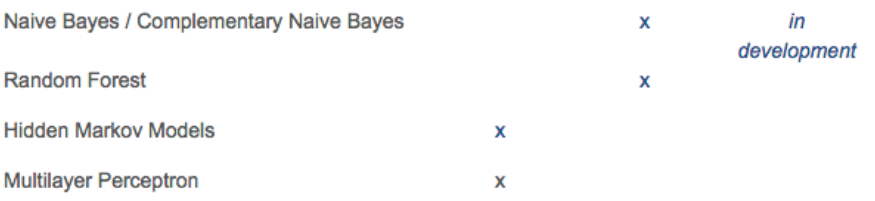

#### **Clustering with CLI Drivers**

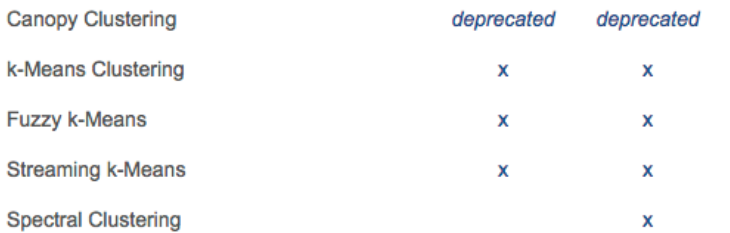

http://mahout.apache.org/users/basics/algorithms.html

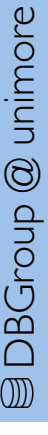

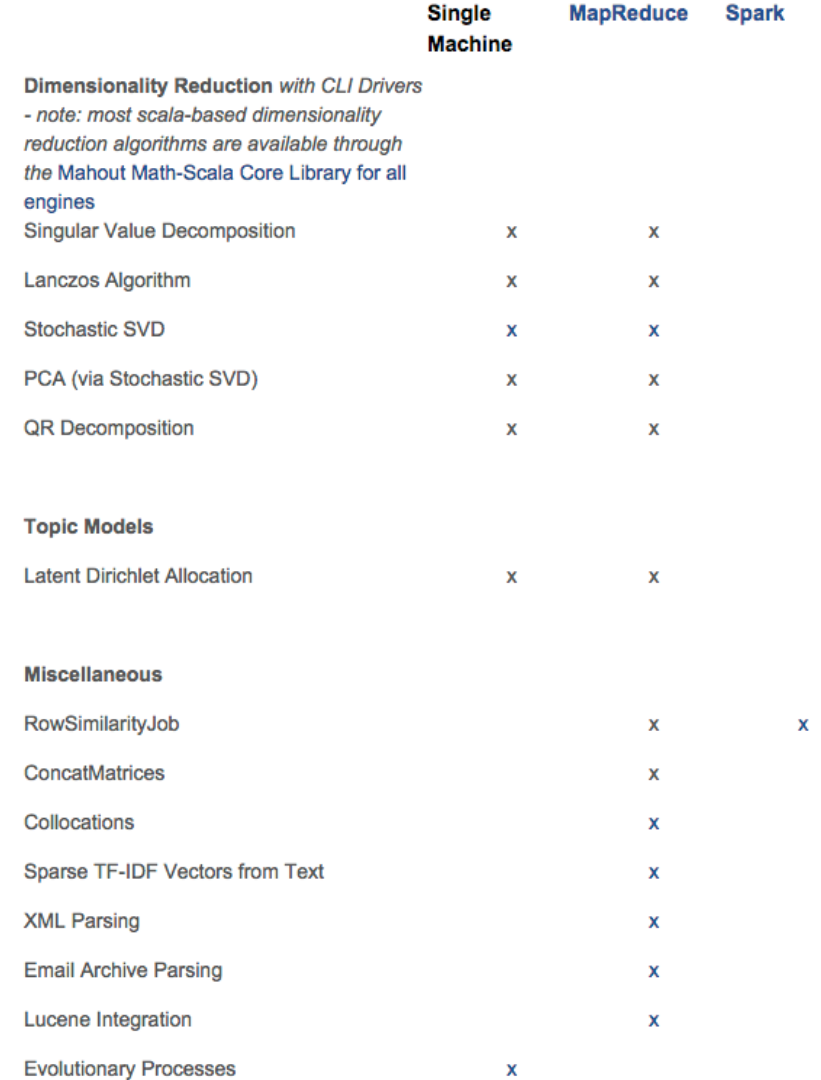

http://mahout.apache.org/users/basics/algorithms.html

**MapReduce** 

**Spark** 

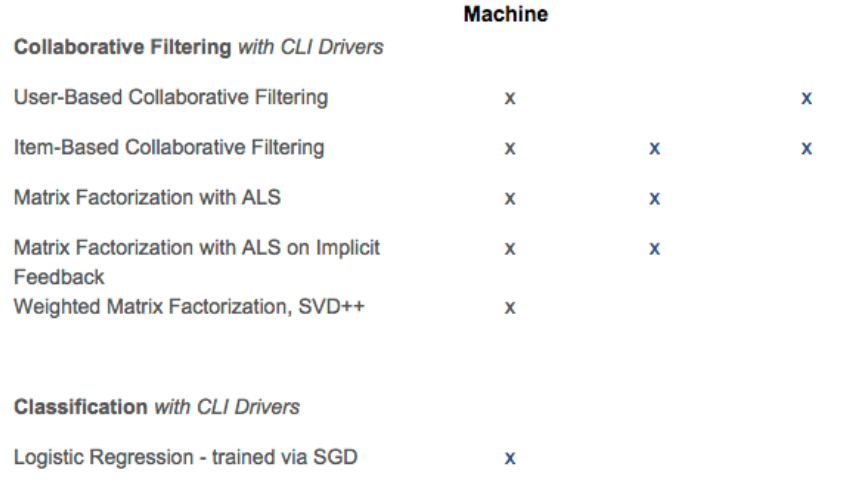

**Single** 

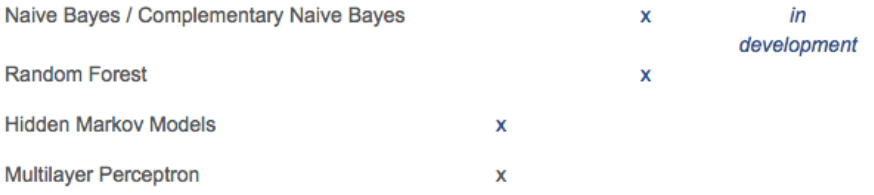

#### **Clustering with CLI Drivers**

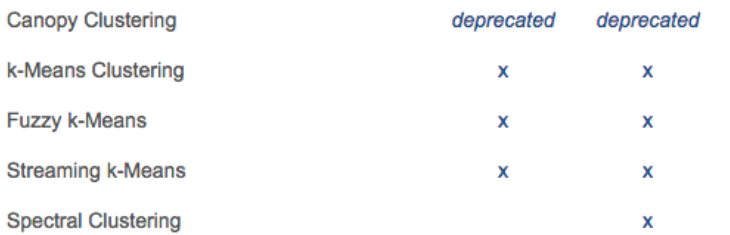

http://mahout.apache.org/users/basics/algorithms.html

Giraph

# **MAPREDUCE AND GRAPHS**

- Representing graphs in MapReduce is complex (and "unnatural"): e.g: <key: vertex\_id ; value:{weight,…, [list of neighbor] }>
- Computation is not efficient:
	- Each vertex depends on its neighbors, recursively
	- Recursive problems are nicely solved iteratively
	- In MapReduce iterations means chains of MR jobs
		- must store graph state in each stage, too much communication between stages

### Solution

- Pregel (Google 2010)
- Giraph (Apache open-source equivalent)

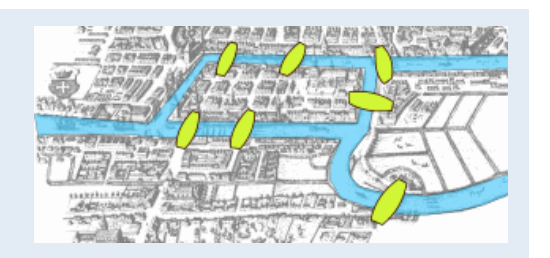

**Girpah Model** 

# Solution: BSP (Bulk Synchronous Parallel)

- Computations consist of a sequence of iterations, called supersteps.
- During a superstep the framework invokes a user-defined function for each vertex, conceptually in parallel.
- The function specifies behavior at a single vertex V and a single superstep S.
- It can read messages sent to V in superstep  $S I$ , send messages to other vertices that will be received at superstep  $S + I$ , and modify the state of V and its outgoing edges.
- Messages are typically sent along outgoing edges, but a message may be sent to any vertex whose identifier is known.
- The synchronicity of this model makes it easier to reason about program semantics when implementing algorithms, and ensures that Giraph programs are inherently free of dead-locks and data races (common in asynchronous systems).

### **Giraph Job**

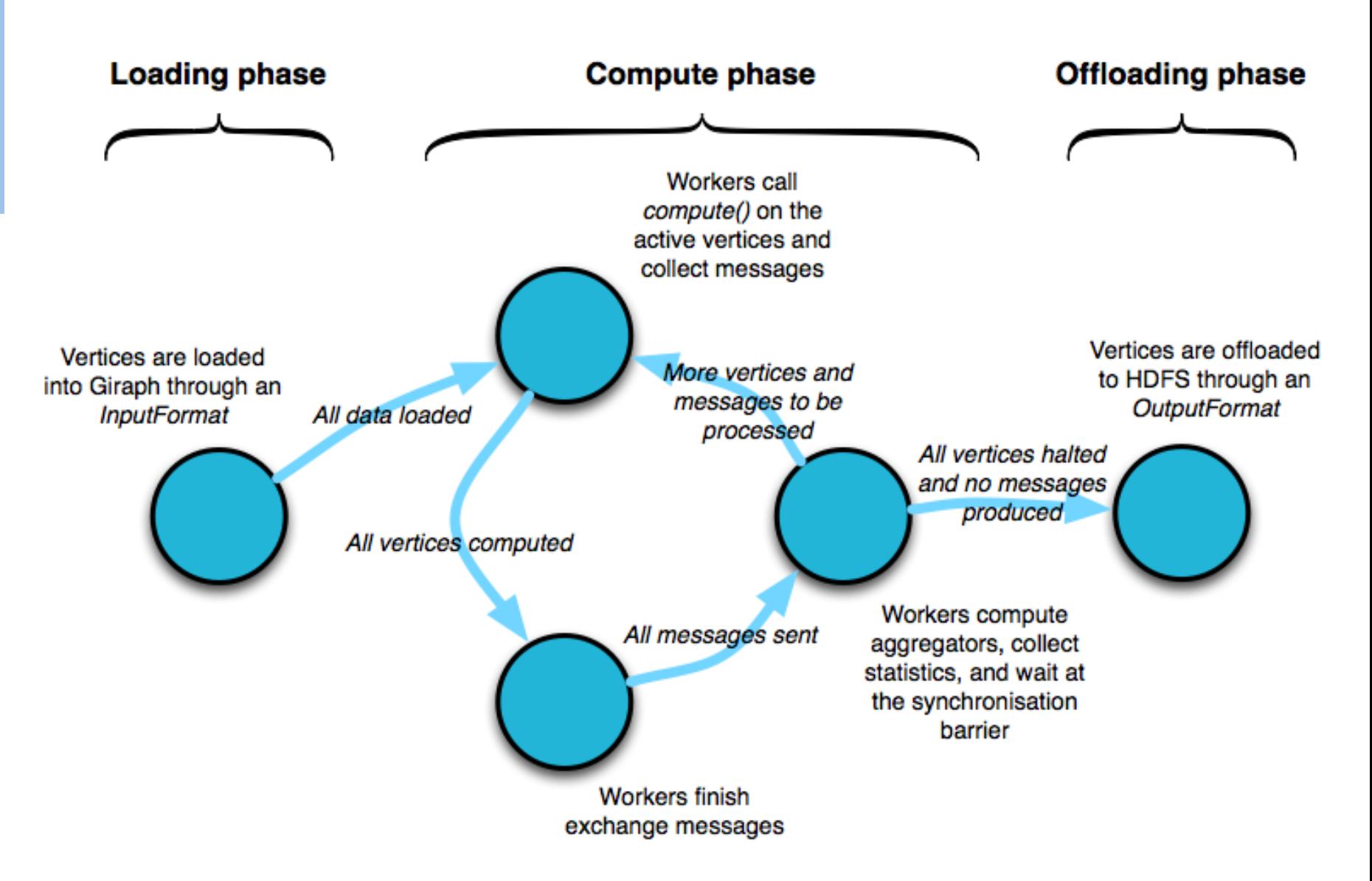

### Example: finding maximum value

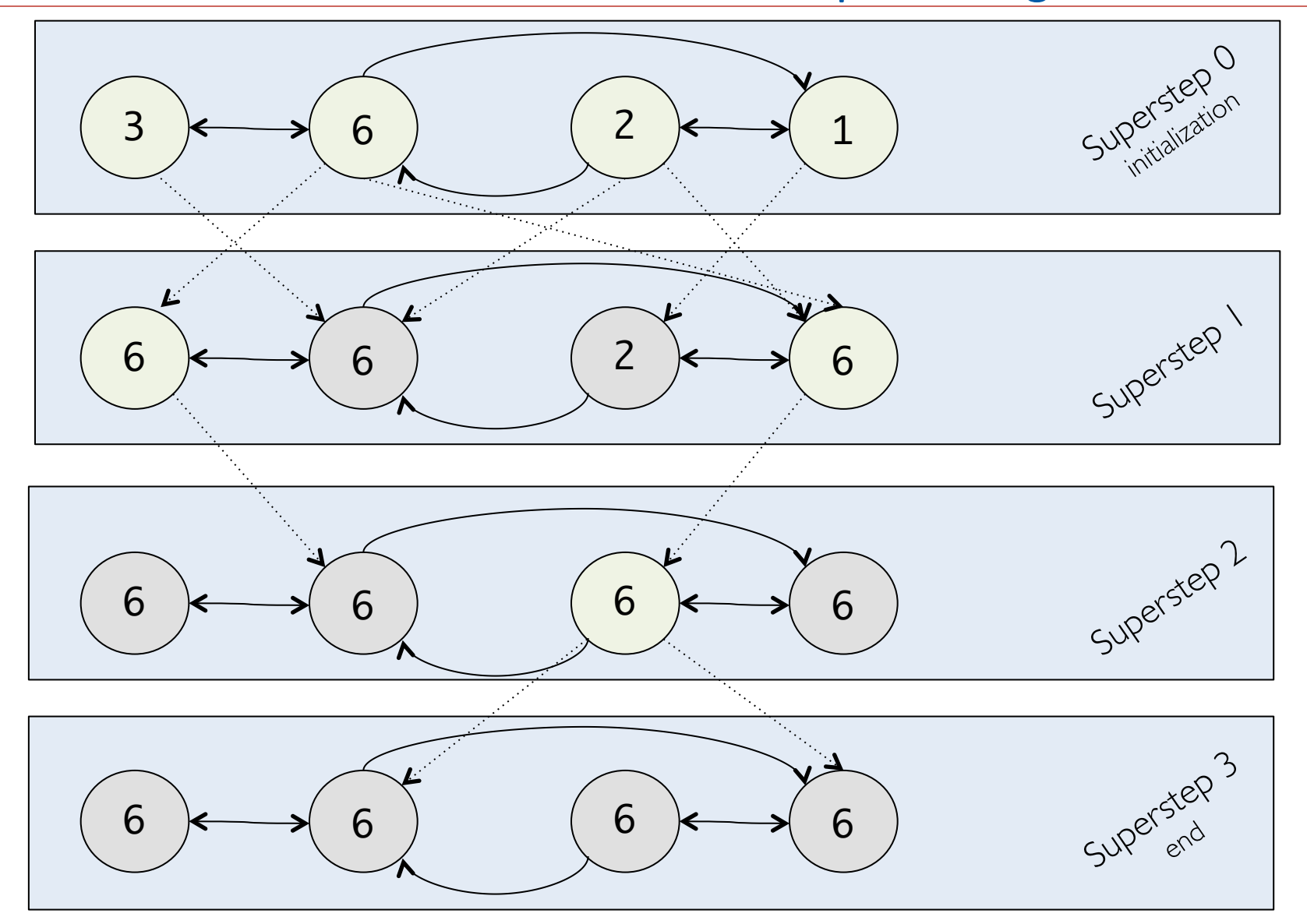

- The assignment of vertices to worker machines is the main place where distribution is not transparent in Giraph.
- Some applications work well with the default assignment, but some benefit from defining custom assignment functions to better exploit locality inherent in the graph.
	- custom partitioning function (similar to the *customPartitioner* in Hadoop)
- E.g., a typical heuristic employed for the Web graph is to co-locate vertices representing pages of the same site

```
BDBGroup @ unimore
   DBGroup @ unimore
```

```
public void compute(Iterable<DoubleWritable> messages) {
    double minDist = Double.MAX_VALUE;
     for (DoubleWritable message : messages) {
      minDist = Math.min(minDist, message.get());
     }
    if (minDist < getValue().get()) {
       setValue(new DoubleWritable(minDist));
       for (Edge<LongWritable, FloatWritable> edge : getEdges()) {
        double distance = minDist + edge.getValue().get();
         sendMessage(edge.getTargetVertexId(), new DoubleWritable(distance));
       }
 }
     voteToHalt();
}
```
# Machine Learning library for Giraph

- Collaborative Filtering
	- Alternating Least Squares (ALS)
	- Bayesian Personalized Ranking (BPR) –beta-
	- Collaborative Less-is-More Filtering (CLiMF) –beta-
	- Singular Value Decomposition (SVD++)
	- Stochastic Gradient Descent (SGD)
- **Graph Analytics** 
	- Graph partitioning
	- Similarity
	- SybilRank
- **Clustering** 
	- Kmeans

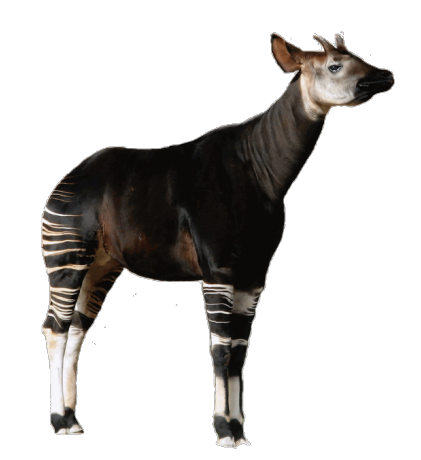

http://grafos.ml/#Okapi

- § Olston, Christopher, et al. "Pig latin: a not-so-foreign language for data processing." Proceedings of the 2008 ACM SIGMOD international conference on Management of data. ACM, 2008.
- Thusoo, Ashish, et al. "Hive: a warehousing solution over a map-reduce framework." Proceedings of the VLDB Endowment 2.2 (2009): 1626-1629.
- Malewicz, Grzegorz, et al. "Pregel: a system for large-scale graph processing." Proceedings of the 2010 ACM SIGMOD International Conference on Management of data. ACM, 2010.
- Hadoop, Module 2: The Hadoop Distributed File System, Yahoo! http://developer.yahoo.com/ hadoop/tutorial/module2.html
- Pig Tutorial,

http://pig.apache.org/docs/r0.7.0/index.html

- Alan Gates: Programming Pig. O'Reilly Media, Inc. 2011 http://ofps.oreilly.com/titles/9781449302641/index.html
- Introduction to Pig, Cloudera 2009 http://blog.cloudera.com/wp-content/uploads/2010/01/ IntroToPig.pdf

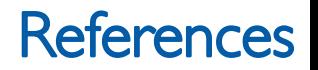

- http://pig.apache.org/
- https://hive.apache.org/
- http://giraph.apache.org/
- Lam, Chuck. Hadoop in action. Manning Publications Co., 2010.
- Rajaraman, Anand, and Jeffrey David Ullman. Mining of massive datasets. Cambridge University Press, 2011.
- http://hadoop.apache.org/
- https://www.coursera.org/course/datasci
- https://www.coursera.org/course/mmds
- https://www.coursera.org/course/bigdata